Free Fonts For Photographers - You Need These 16 Sites To Check

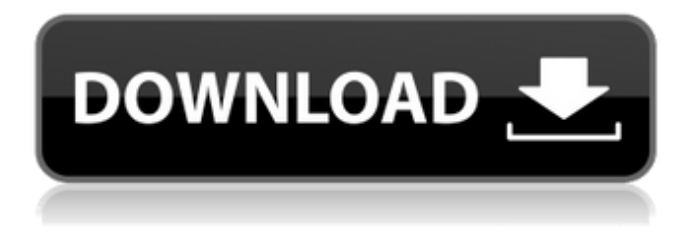

# **Hindi Fonts For Photoshop Cs6 Free Download Crack+ Keygen Full Version Free Download [Updated-2022]**

Note If you find that you're having trouble making progress in Photoshop, click the Help menu and choose "Tutorials." You may have to install the tutorials by clicking the Install the Tutorials button in the Welcome To Photoshop dialog box. \* \*\*Photoshop Insider\*\*. Articles on Adobe's \_Photoshop Insider\_ blog are a great resource for new users. If you're looking for the latest news on Photoshop or Photoshop tutorials, Photoshop Insiders do a good job at keeping you up-to-date. Figure 2-1. If you're a novice and want to learn how to use Photoshop, many useful tutorials are available. # Using Photoshop—and Getting Organized When you first open Photoshop, you see a thick wall of tools and menus you can use to begin creating your masterpiece. You can also see a dialog box that offers to help you establish and manage your files, which is a very useful feature because having control over your own data is a vital skill. Figure 2-2. Photoshop's Tools panel lets you run and edit commands with only a few clicks. You can change tool presets, keep track of your tools, and stash extras for quick access. It's always a good idea to keep track of the tools and settings you use with any image editing program. This makes it easier to go back and remember which settings were used when. In addition, it's a good idea to keep track of your images. This means keeping a file folder where you can collect all your images in one place. You can assign any of your images a descriptive name to help you find it quickly. Another important tool is the Edit menu. The Edit menu includes a few useful features. First, you can load an image into Photoshop by choosing File⇒Open. Then you can also open an image in Photoshop by choosing File⇒Open or by choosing an existing Photoshop file. You can also create a new image by choosing File⇒New. Then you can save the image by choosing File⇒Save, or you can rename an existing image by choosing File⇒R

### **Hindi Fonts For Photoshop Cs6 Free Download [Latest]**

Now, if you're a Photoshop user, you're probably wondering just how Photoshop CS6 was able to keep pace with advancements in design, marketing, and other areas of the web. In Adobe Photoshop and Photoshop Elements with Photoshop CS6: The New Tool Set, Benjamin Baudier, a senior information architect, demonstrates the new Photoshop CS6 Features. He takes you step by step in the CS6 Features and their possible uses. Here's the TL;DR version of Adobe Photoshop and Photoshop Elements with Photoshop CS6: The New Tool Set. Adobe Photoshop has been the standard for professional designers and Photoshop Elements is one of the closest alternatives. Photoshop is a full-featured suite for both professionals and hobbyists. Photoshop Elements is the option for photographers, graphic designers, web designers, and other graphics pros who don't need the entire Photoshop functionality. Adobe Photoshop provides basic photo editing and graphics creation functionality that is standard for many graphic designers and web designers. Photoshop Elements adds a number of features that are more basic and useful for webmasters, graphic designers and photographers. Many people consider Photoshop to be a must-have tool for design. Any web designer or graphic designer should have at least one copy of Photoshop installed on their PC or Mac. Photoshop Elements is an excellent complement to a fullfeatured Photoshop. This is a guide to Adobe Photoshop Elements with Photoshop CS6. In this tutorial, you'll learn how to apply: Blending modes: blending modes are used to combine two images together so you can have soft transitions. They are also used to create more complex images such as spot gloss, or remove dust or scratches. blending modes: blending modes are used to combine two images together so you can have soft transitions. They are also used to create more complex images such as spot gloss, or remove dust or scratches. Brush size, hardness, and size of the brush falloff. This lets you make brushes using a variety of materials to better control the look of your final image. blend, size, hardness, and size of the brush falloff. This lets you make brushes using a variety of materials to better control the look of your final image. Selective color: lets you select specific colors from one image to another. This is useful when you want to highlight a specific color, or select a color from a specific area of an image. lets you select 05a79cecff

### **Hindi Fonts For Photoshop Cs6 Free Download Crack 2022 [New]**

City Interactive City Interactive is a leading provider of residential and commercial property search and advertising services in the UK. It provides video-conferencing and video-conferencing products and services to a range of clients including building societies, insurance companies and financial services organisations, and is a significant shareholder in the City Republic media business. History City Interactive was formed in 2001 in partnership with HootSuite to provide a complementary property search and advertising product to existing property portals and search engines. In 2006 City Interactive re-branded and launched its website propertyzone.co.uk to provide the same services as the company's other websites. In the same year the company launched its business-to-business unit City Interactive Direct, which provides videoconferencing software and services. In 2013 City Interactive re-branded and launched RealtorLive, an online property marketing tool to provide a unified visual framework for property search and advertising, working with and being used by all the other City Interactive websites. In 2015 City Interactive launched City Interactive Done For You, a joint venture with Your Media Group to launch realtorlive.com. It is an online marketplace offering property marketing tools and services to real estate firms, allowing them to provide their marketing services online. City Interactive formed a strategic partnership with Danet, a property listings website, in September 2015. In January 2016 City Interactive and Your Media Group reached a £1.5m revenuesharing deal that will allow the company to sell realtorlive.com. In September 2016 City Interactive launched CityInk – a real estate web portal, video-conferencing and estate agency service for the property industry. In November 2016 City Interactive announced it had bought online estate agents HouseSimple. In May 2017 City Interactive agreed to acquire the Brazilian portal Movimiento Property. In January 2018 City Interactive announced it had acquired City Republic, a media, software and online marketing business. In April 2018 City Interactive acquired the online mailing service CityMail, which is used by over 100 of the UK's largest building societies and the DWP as a software-based mailing solution. It also announced it had acquired Realtyconverter.com, an online tool for converting into and from the metric system. In August 2019 City Interactive announced it has been selected by the UK's largest mortgage lender as the preferred provider for its commercial property marketing needs. Business model

### **What's New In Hindi Fonts For Photoshop Cs6 Free Download?**

Similar to humans, it is understood that children, adults, and older adults will likely have different goals and requirements regarding the design of an effective training and physical therapy device for use on sports participants to repair and rehabilitate their damaged or injured body parts. For example, adults may wish to train on a stationary device over a long period of time to develop the strength to continue rehabilitation and for extended periods of time, and they are unlikely to want to be in a seated position for long periods of time while using a device. On the other hand, children are less likely to want to remain stationary for long periods, and while children may have a relatively short session of training, they often like to participate in activities in addition to training. For training and physical therapy purposes, it is desirable for an athletic

trainer to be able to properly position the body of the sports participant on the training device (e.g., a bench press machine) while monitoring a number of critical athlete characteristics (e.g., breathing, performance of the exercise, etc.). Most training devices have a number of movement limitations and/or movement feedback mechanisms which are often set in a manner that is somewhat fixed for each user. For example, some training devices rely on a complex user interface, which may be difficult and/or time-consuming to change. Also, some devices are set up to perform a single function (e.g., exercise machines, high-repetition exercise cycles) whereas others may be used to train the strength of multiple body parts (e.g., bench press machines, leg press machines). In addition, a user may desire to train in a standing or lateral position which is not conveniently provided by the majority of existing devices. It is also important for the trainer to be able to monitor athlete characteristics during training as well as to adjust and/or record the training parameters (e.g., number of repetitions, number of sets, weight changes, performance, time of duration, etc.). This allows for better communication between the trainer and the athlete during training. It also allows the trainer to adjust a training program based on how the athlete is progressing. It is also important for the training device to provide a moderate resistance training program. Unfortunately, many devices rely on significant manual human intervention to regulate the resistance, which may be unsuitable for some users. For example, training in a seated or lateral position using significant manual intervention may be very difficult or even impossible. Traditional stationary training devices use a number of sensors and mechanisms to measure a number

# **System Requirements:**

Minimum OS: Windows 7/8.1/10 Processor: Dual-core 2.0GHz Memory: 1 GB RAM Graphics: nVidia GeForce 7500/Radeon HD 4000, DirectX 10 Hard Disk: 1 GB free space Additional Notes: This game is optimized for NVIDIA GeForce and AMD Radeon graphics cards. Recommended Memory: 4 GB RAM Graphics: nVidia

Related links:

[http://duhocnewworld.com/wp-](http://duhocnewworld.com/wp-content/uploads/2022/07/Photoshop_CC_2017_Free_Download_WinMac.pdf)

[content/uploads/2022/07/Photoshop\\_CC\\_2017\\_Free\\_Download\\_WinMac.pdf](http://duhocnewworld.com/wp-content/uploads/2022/07/Photoshop_CC_2017_Free_Download_WinMac.pdf) <https://ryansellsflorida.com/2022/07/01/best-adobe-free-photoshop-brushes-patterns/> <https://legalacademy.net/blog/index.php?entryid=2155>

<http://rootwordsmusic.com/2022/07/01/the-top-5-free-photoshop-plugins-wikipedia/> <https://www.reperiohumancapital.com/system/files/webform/janchry687.pdf>

[https://www.janeymcgill.com/wp-content/uploads/2022/07/Photoshop\\_2020.pdf](https://www.janeymcgill.com/wp-content/uploads/2022/07/Photoshop_2020.pdf) [http://www.nmb.com.jo/sites/default/files/webform/download-free-old-version-of](http://www.nmb.com.jo/sites/default/files/webform/download-free-old-version-of-photoshop.pdf)[photoshop.pdf](http://www.nmb.com.jo/sites/default/files/webform/download-free-old-version-of-photoshop.pdf)

[http://dottoriitaliani.it/ultime-notizie/senza-categoria/download-adobe-photoshop](http://dottoriitaliani.it/ultime-notizie/senza-categoria/download-adobe-photoshop-cc-2018-for-windows-10/)[cc-2018-for-windows-10/](http://dottoriitaliani.it/ultime-notizie/senza-categoria/download-adobe-photoshop-cc-2018-for-windows-10/)

[https://kovaci-company.com/2022/07/01/adobe-](https://kovaci-company.com/2022/07/01/adobe-photoshop-2019-ultimate-20140722-p9-free-download/)

[photoshop-2019-ultimate-20140722-p9-free-download/](https://kovaci-company.com/2022/07/01/adobe-photoshop-2019-ultimate-20140722-p9-free-download/)

[https://stepupbusinessschool.com/wp-content/uploads/2022/07/Adobe\\_Photoshop\\_Cs3](https://stepupbusinessschool.com/wp-content/uploads/2022/07/Adobe_Photoshop_Cs3_Full_Version_Free_Download_3DM_for_Android.pdf) Full Version Free Download 3DM for Android.pdf

<https://advantageequestrian.com/2022/07/adobe-photoshop-cs4-portable/> <https://bodhirajabs.com/35577-2/>

<https://beautysecretskincarespa.com/2022/07/01/tamil-ringtones/>

[https://www.vsv7.com/upload/files/2022/07/Hf5ACeiwXTIhGg1uMIJA\\_01\\_a698495](https://www.vsv7.com/upload/files/2022/07/Hf5ACeiwXTIhGg1uMIJA_01_a6984957493e4fe69682b170a1e5f681_file.pdf) [7493e4fe69682b170a1e5f681\\_file.pdf](https://www.vsv7.com/upload/files/2022/07/Hf5ACeiwXTIhGg1uMIJA_01_a6984957493e4fe69682b170a1e5f681_file.pdf)

[https://www.footballdelhi.com/photoshop-cs6-crack-free-download-full-version](https://www.footballdelhi.com/photoshop-cs6-crack-free-download-full-version-therescipes-info/)[therescipes-info/](https://www.footballdelhi.com/photoshop-cs6-crack-free-download-full-version-therescipes-info/)

[https://patmosrestoration.org/wp-content/uploads/2022/07/How\\_To\\_Install\\_Adobe\\_Ph](https://patmosrestoration.org/wp-content/uploads/2022/07/How_To_Install_Adobe_Photoshop_CC_2019_For_Windows_7.pdf) [otoshop\\_CC\\_2019\\_For\\_Windows\\_7.pdf](https://patmosrestoration.org/wp-content/uploads/2022/07/How_To_Install_Adobe_Photoshop_CC_2019_For_Windows_7.pdf)

<http://shop.chatredanesh.ir/?p=46273>

[https://lfbridge.com/upload/files/2022/07/ct6s2V4J492I9SywQagR\\_01\\_40a6cbfeca4a](https://lfbridge.com/upload/files/2022/07/ct6s2V4J492I9SywQagR_01_40a6cbfeca4a05770d76a3d8ea3cdd10_file.pdf) [05770d76a3d8ea3cdd10\\_file.pdf](https://lfbridge.com/upload/files/2022/07/ct6s2V4J492I9SywQagR_01_40a6cbfeca4a05770d76a3d8ea3cdd10_file.pdf)

[https://johnsonproductionstudios.com/2022/07/01/download-adobe-photoshop](https://johnsonproductionstudios.com/2022/07/01/download-adobe-photoshop-cc-2015-full-version/)[cc-2015-full-version/](https://johnsonproductionstudios.com/2022/07/01/download-adobe-photoshop-cc-2015-full-version/)

[https://greenearthcannaceuticals.com/magic-pro-filter-for-photoshop-7-0-64-bit-free](https://greenearthcannaceuticals.com/magic-pro-filter-for-photoshop-7-0-64-bit-free-download/)[download/](https://greenearthcannaceuticals.com/magic-pro-filter-for-photoshop-7-0-64-bit-free-download/)